# **Базовая инструкция для оператора проката**

Для того, чтобы можно было выдавать инвентарь необходимо

#### **1. Открыть приложение**

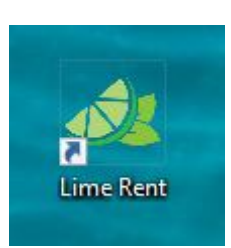

Откроется окно авторизации

### **2. Введите данные для входа**

- 1. Введите логин
- 2. Введите пароль
- 3. Нажмите кнопку "Авторизация" для входа

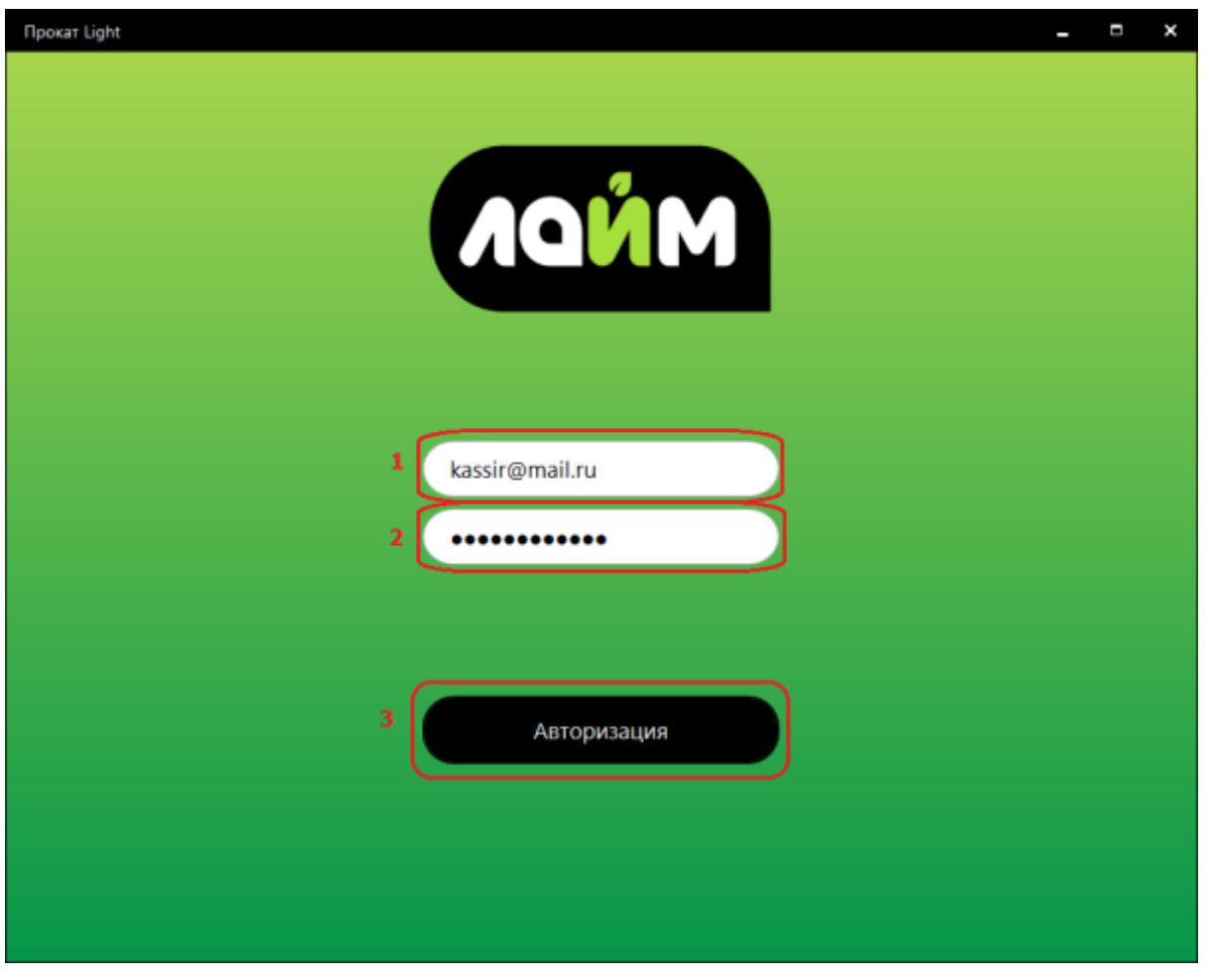

Last update: 06:05 07/06/2022 public:doc:bazovaja\_instrukcija\_dlja\_operatora\_prokata https://wiki.lime-it.ru/doku.php/public/doc/bazovaja\_instrukcija\_dlja\_operatora\_prokata

#### Откроется окно для выдачи инвентаря.

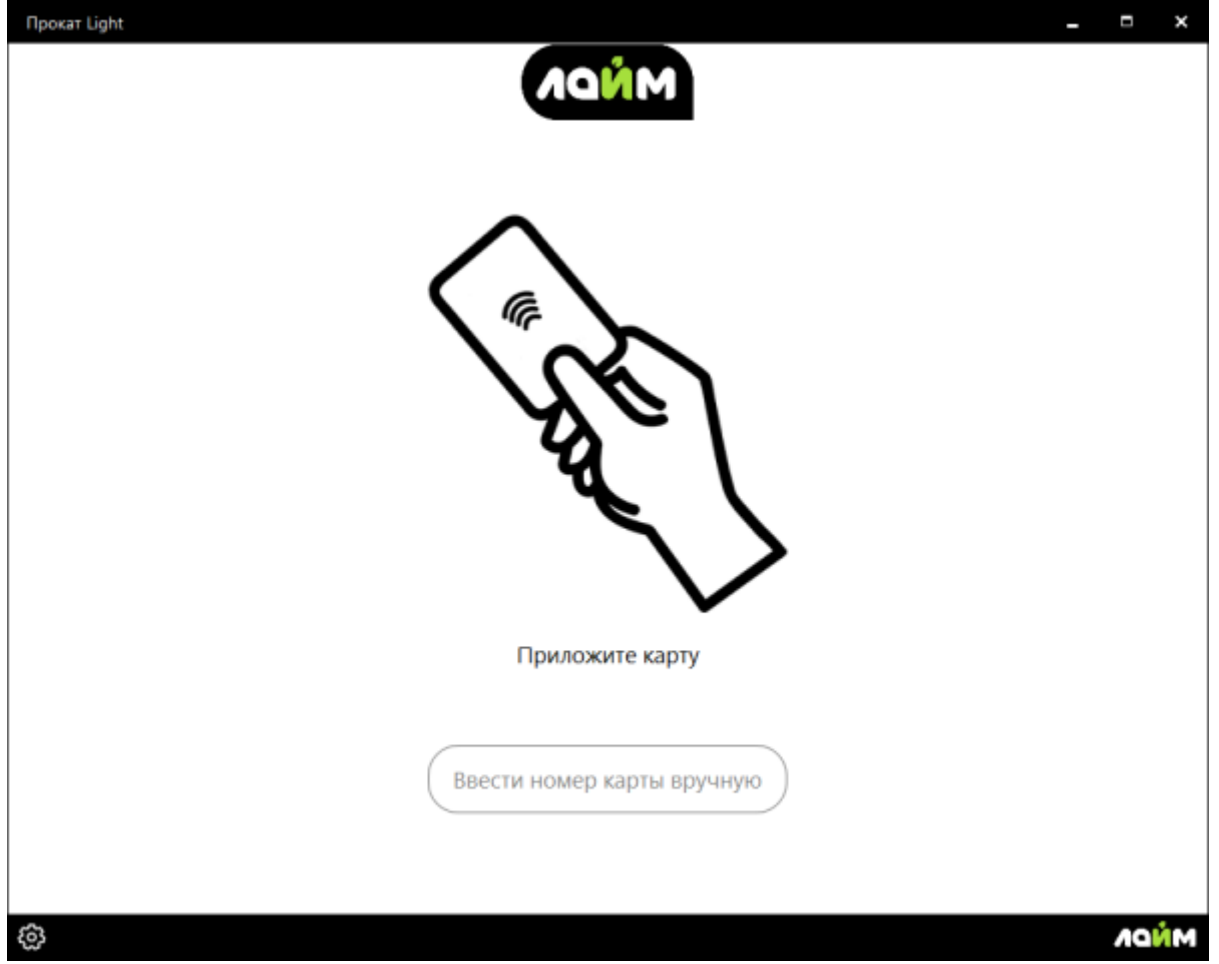

#### **3. Приложите карту**

Отразится **информация о клиенте**:

1) ФИО,

2) Номер карты,

3) Залог (тип залога и комментарий к нему),

4) Билеты, имеющиеся на карте

5) Счета, имеющиеся на карте.

Есть функция для склада **«Показать доступные»**. Она оставляет только тот инвентарь, который сможет оплатить посетитель.

2. **Выдать инвентарь** в месте прокатчика.

#### I. **Приложите карту к считывателю**.

II. Когда откроется информация о клиенте:

## **1) Выбрать товар на складе**.

## **2) Нажать «Готово».**

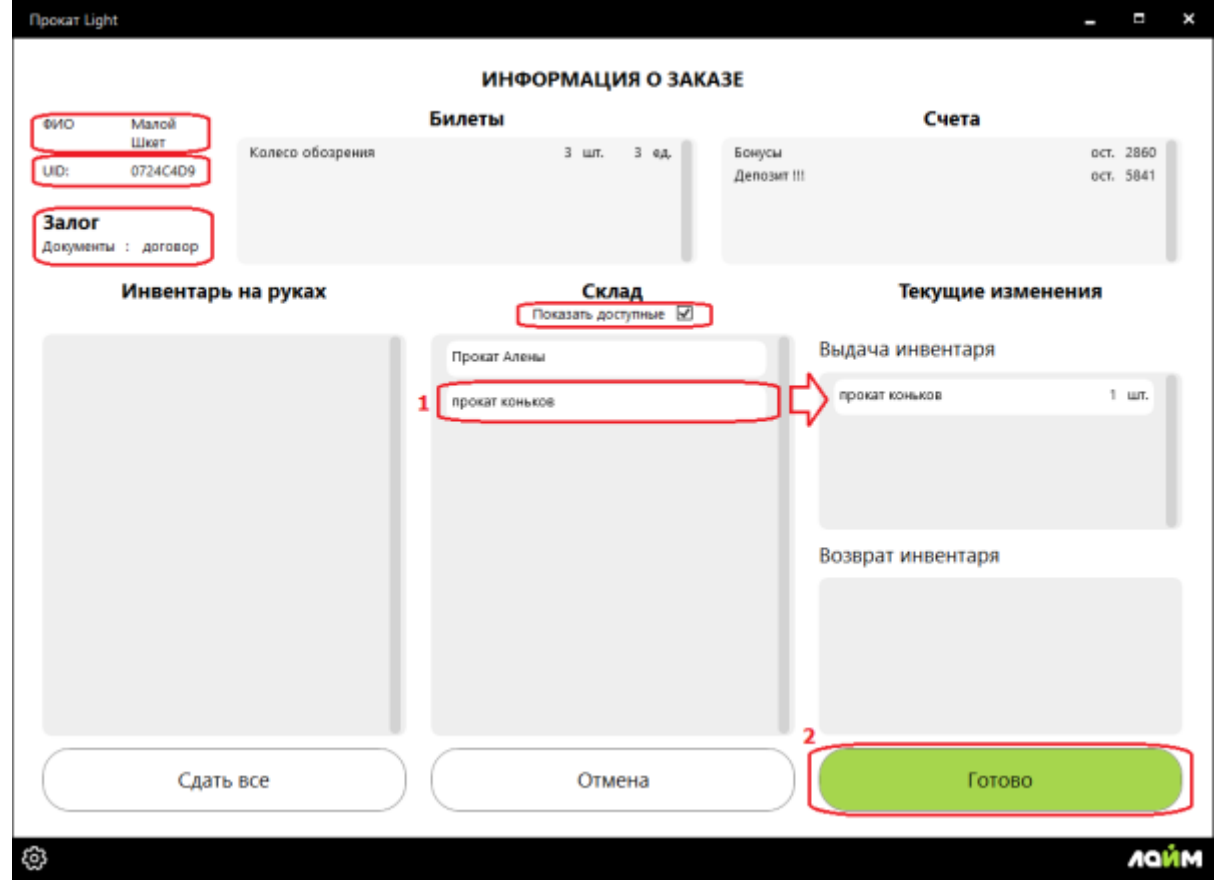

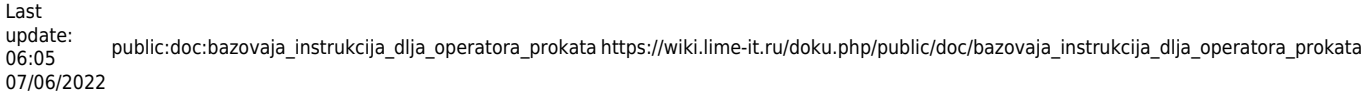

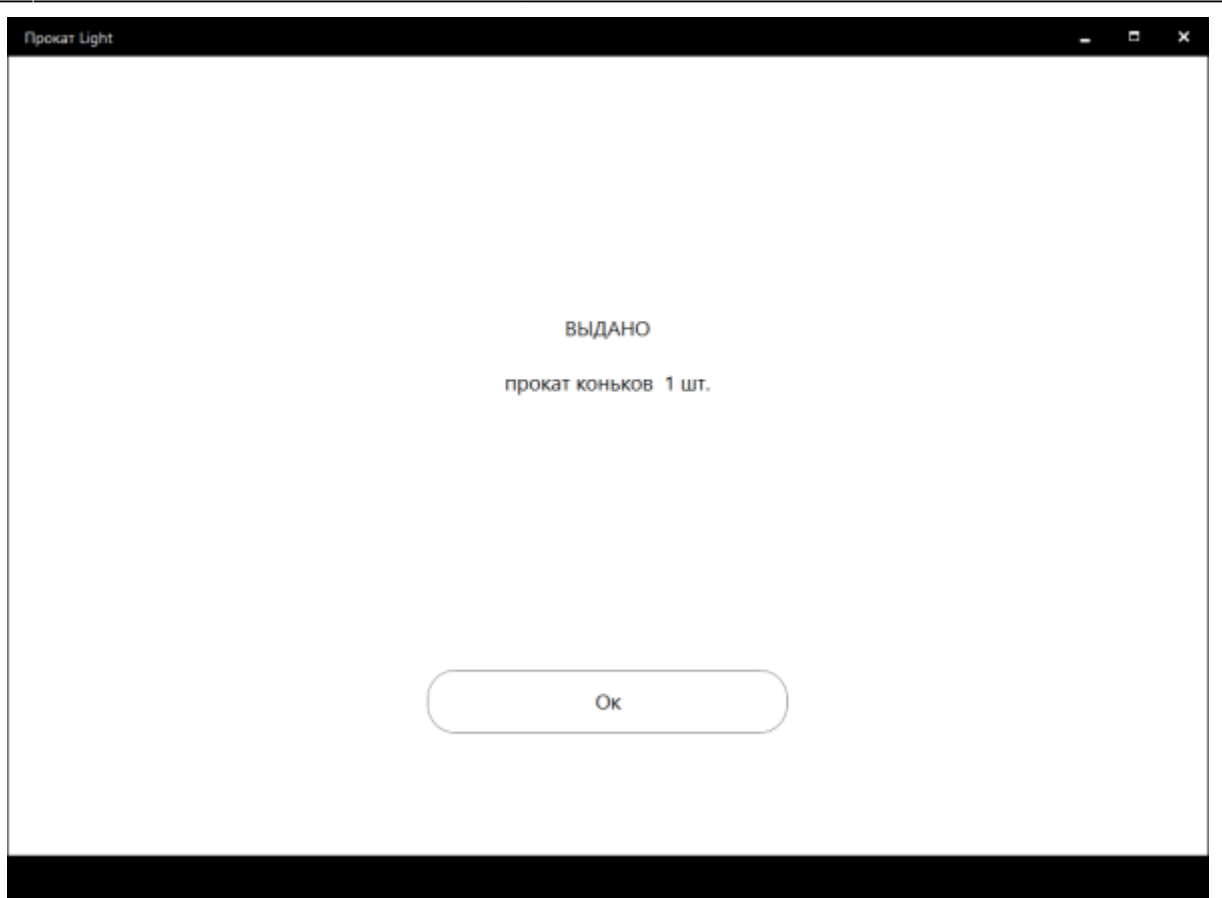

- 3. Сдать инвентарь.
- I. Приложите карту к считывателю.
- II. Когда откроется информация о клиенте:
- 1) **Выберете инвентарь**, который возвращает посетитель.

1.1) **Сдать все** - возможность вернуть сразу весь инвентарь, который есть у посетителя, не выбирай каждый отдельно.

2) Нажмите **«Готово»**.

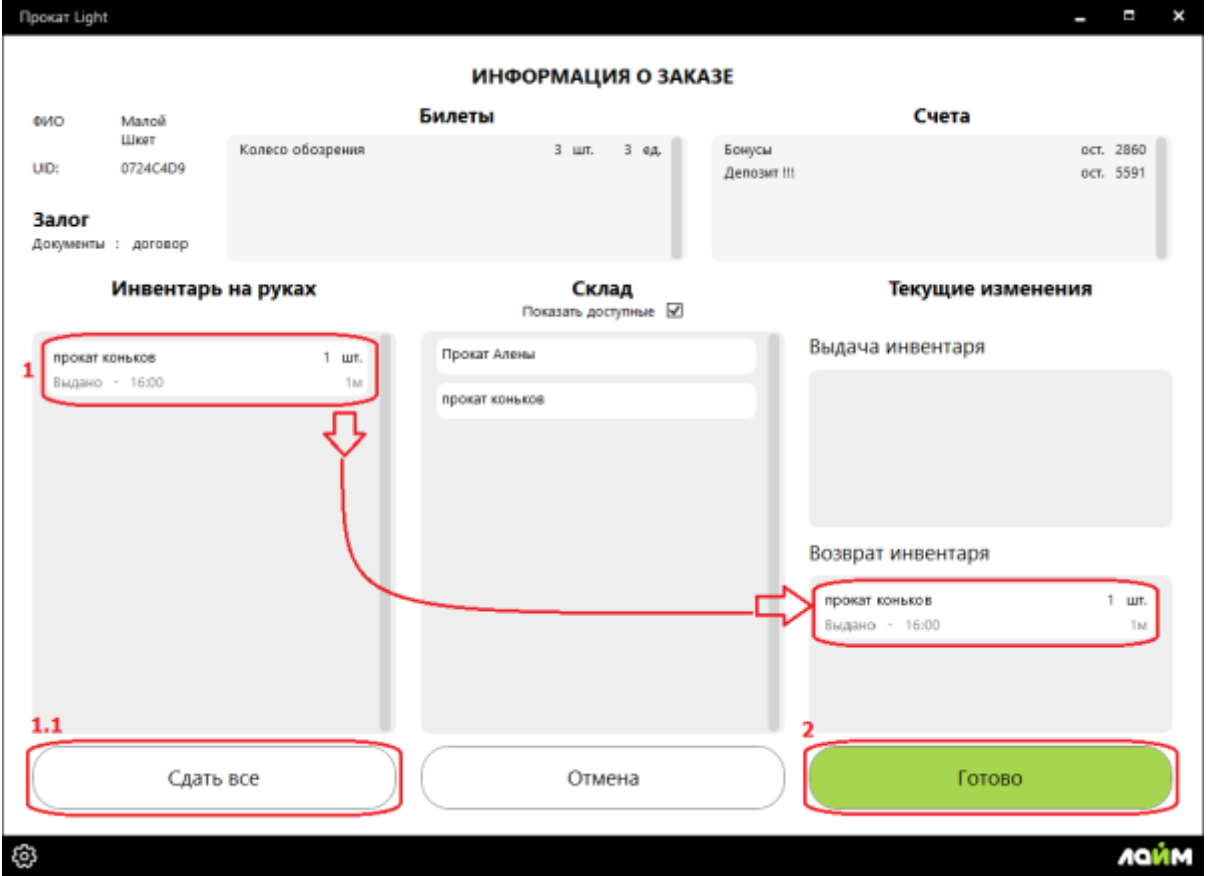

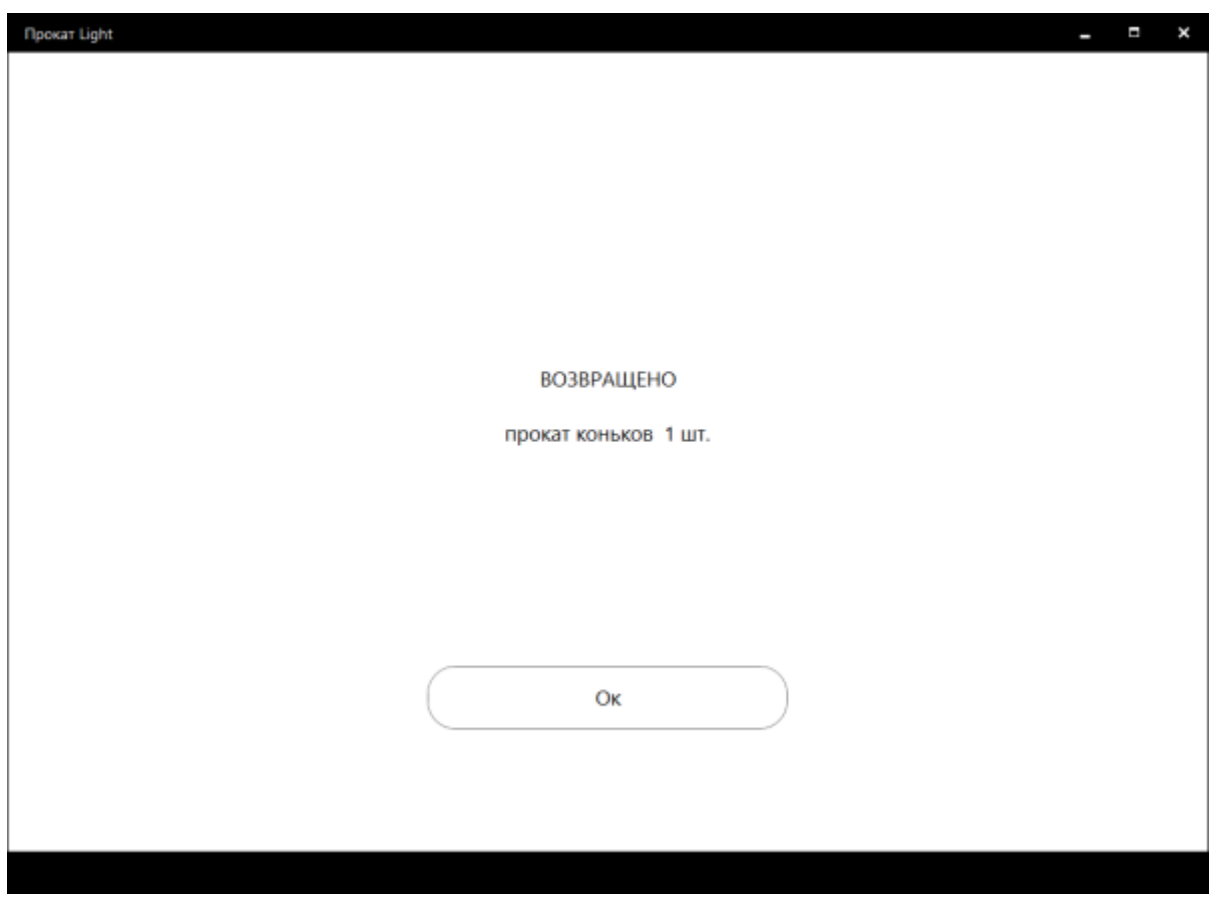

## 4. **Верните залог** посетителю в кассе.

Если у вас доступна такая **функция как возврат залога** и **у посетителя нет долгов**, то

Last update: 06:05 07/06/2022 public:doc:bazovaja\_instrukcija\_dlja\_operatora\_prokata https://wiki.lime-it.ru/doku.php/public/doc/bazovaja\_instrukcija\_dlja\_operatora\_prokata

можно вернуть залог. Вы увидите окно для возврата залога. Нажмите **Вернуть**.

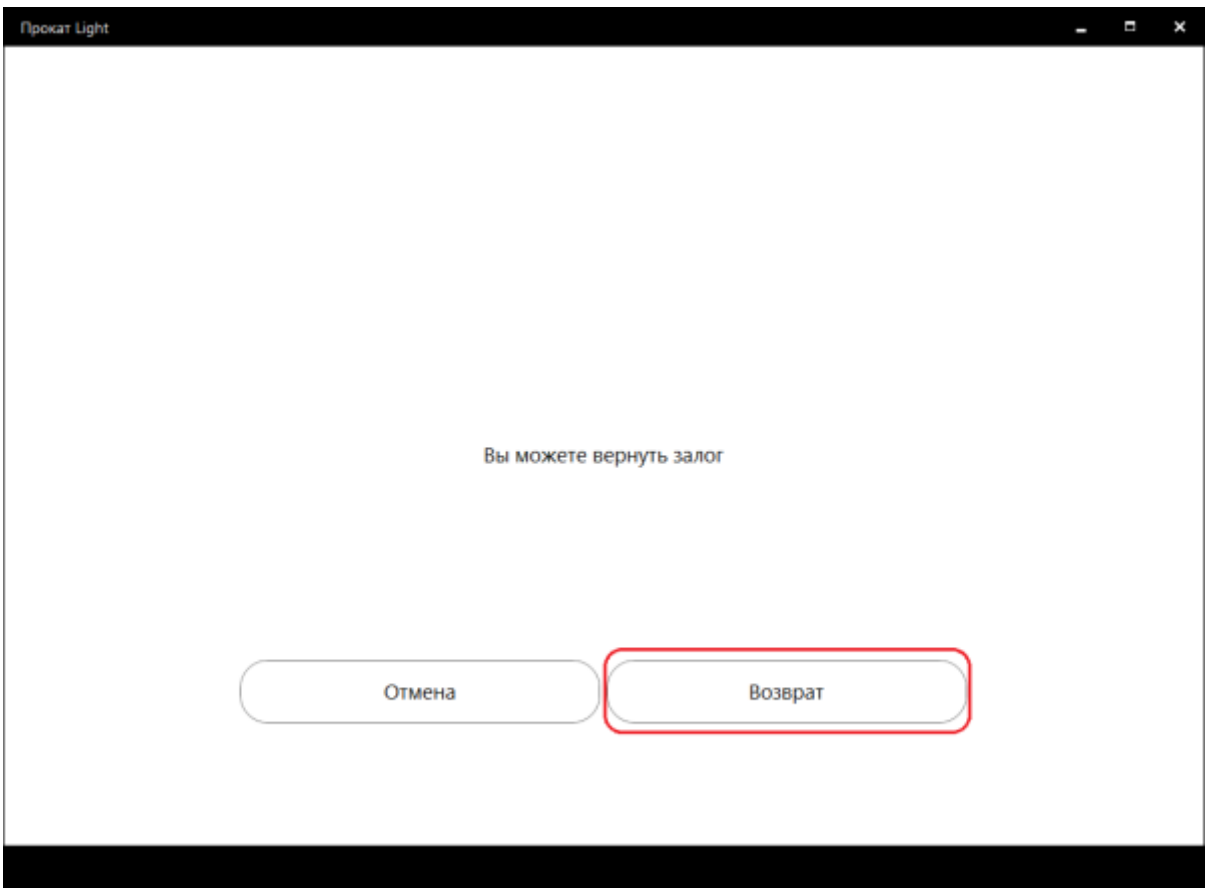

Откроется информация о том, из какой ячейки какой кассы нужно вернуть залог.

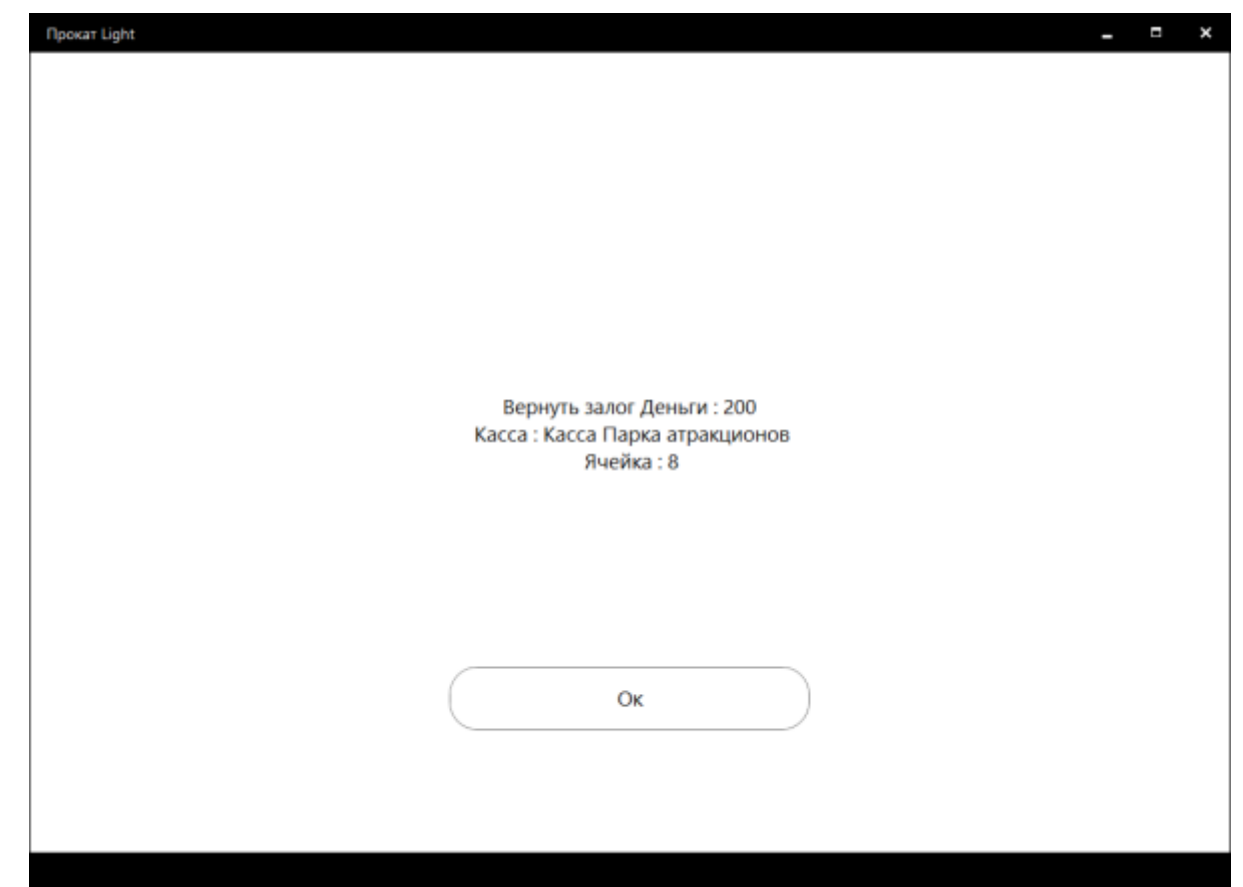

[public](https://wiki.lime-it.ru/doku.php/tag/public?do=showtag&tag=public), [doc](https://wiki.lime-it.ru/doku.php/tag/doc?do=showtag&tag=doc), [article](https://wiki.lime-it.ru/doku.php/tag/article?do=showtag&tag=article)

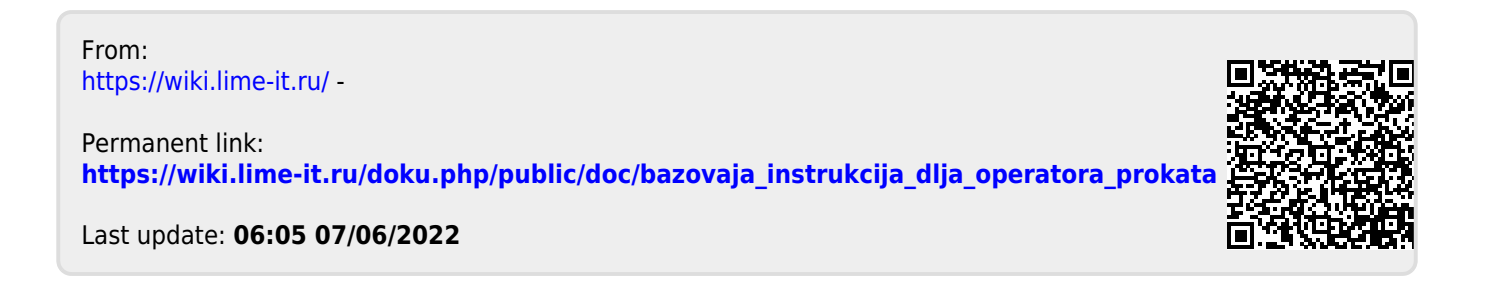